## **4** readment of the contract of the contract of the contract of the contract of the contract of the contract of the contract of the contract of the contract of the contract of the contract of the contract of the contract o

## CS 61B Lab 10April 2-3, 2009

Goal: to give you experience with general trees and encapsulation. The treeswe use in this lab use the SibTree data structure described in Lecture 24 (which you should review now), and are encapsulated in the same manner as the Homework 5 lists (whose design was the subject of Lecture 19). SibTrees aredesigned to ensure that the SibTree and SibTreeNode invariants (which arewritten out in their respective files) cannot be violated.

Please make sure you have a partner for this lab.

Copy the Lab 10 directory by doing the following, starting from your homedirectory.

cp -r \$master/lab/lab10 .

All the code is in the tree package. You can compile it from your lab10 directory with "javac -g tree/\*.java". Extensive test code is provided andcan be run with "java tree.Sibtree".

Familiarize yourself with the fields and methods of the SibTree and SibTreeNode classes. SibTree has two fields, one inherited from the Tree abstract class.

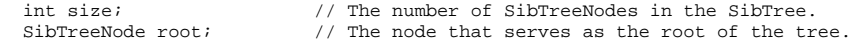

SibTreeNode has six fields, two inherited from the TreeNode abstract class.

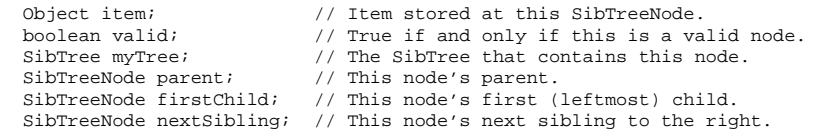

As with the Homework 5 lists, the Tree class defines certain nodes to be invalid. In constrast to the Homework 5 lists, valid and invalid nodes are distinguished solely through the state of the "valid" field. When a TreeNode is removed from a tree, it becomes invalid. Methods like parent(), child(), and nextSibling() return an invalid node (never null!) if no such node exists.You may create an invalid node by calling the zero-parameter SibTreeNode()constructor. You may test whether a node n is valid by callingn.isValidNode().

Every valid SibTreeNode is in some tree, specified by the "myTree" field.

Your task is to implement the parent(), insertChild(), and removeLeaf() methods of the SibTreeNode class. After you write each one, you may use the test codeto check your progress.

Part I: Accessing a Node's Parent (1 point)--------------------------------------------

 Fill in the body of the parent() method in SibTreeNode.java. parent() returnsthe SibTreeNode that is the parent of "this" SibTreeNode. Throw an InvalidNodeException if "this" node is not valid. If "this" node is the root,return an invalid node.

Part II: Inserting New Children (3 points)

-------------------------------------------

 Fill in the body of insertChild(). insertChild() takes two parameters: an item and an integer c. Create a new child that is the cth child (from the left) of "this" node, and references the item indicated. Existing children numbered c or higher are shifted one place to the right to accommodate. If c < 1, act as if c is 1. If "this" node has fewer than c children, the new node is the last sibling. Don't forget that SibTrees have a "size" field thatneeds to be updated.

BONUS Part III: Removing a Leaf (1 bonus point)

 Fill in the body of removeLeaf(), which removes "this" node from the tree if itis a leaf, and does nothing if it is not a leaf. As always, throw an InvalidNodeException if "this" node is not valid. Upon completion, "this" nodeshould be invalid.

## Check-off

---------

 Show your TA or Lab Assistant the code you have written, and run the test program. You'll receive points for each part that runs without printing anyerror messages. You can receive up to 5 points out of 4.